#### Sumário

- 1. Introdução a Aplicações Não-Convencionais
- 2. Revisão de Modelagem Conceitual
- 3. BD Orientado a Objetos (BDOO)
- 4. BD Objeto-Relacional (BDOR)
- 5. BD Temporal (BDT)
- **6. BD Geográfico (BDG)**
- 7. BD XML
- 8. Pesquisa em Gerência de Dados na Web

# Banco de Dados Geográfico

- BD convencional
	- repositório de fatos do mundo real que possuem atributos alfanuméricos descrevendo as suas características
		- atributos convencionais
- BD Geográfico (BDG)
	- repositório de fatos do mundo real que possuem
		- atributos convencionais
		- atributos que descrevem a sua forma, indicam a sua localização na Terra (sobre/sob) e a sua validade
	- repositório de fatos georreferenciados

# Sistema de Informação Geográfica

- Um BDG é um componente de um Sistema de Informação Geográfica (SIG)
- Sistema responsável por capturar, armazenar, manipular, analisar e apresentar dados geográficos
- Amplo escopo de aplicação

• ...

- lida com dados geográficos de diversas naturezas
	- cadastro e planejamento urbano (lotes, logradouros, redes de infraestrutura, turismo, ...) – órgãos públicos, empresas prestadoras de serviços, ... (dados com geometria bem definida ou estruturas de grafo)
	- meio ambiente e uso da terra (planejamento agrícola e de bacias hidrográficas, controle de queimadas e desmatamento, classificação de solos, ...) – órgãos públicos, forças armadas, ... (dados sobre grandes áreas contínuas de terra)
	- atividades econômicas (análise de distribuição de produtos, de serviços, de aspectos sócio-econômicos, ...) – instituições de pesquisa, empresas de consultoria, ... (dados amostrais e informações estimadas a partir deles)

# Dado Geográfico

- Dado espacial
	- possui uma dimensão espacial
		- 2D: linear, poligonal, ...
		- 3D: sólido
		- exemplos: estrutura atômica, peça mecânica, ...
- Dado geográfico
	- é um dado espacial georreferenciado
		- possui uma localização sobre a superfície terrestre em um certo instante ou intervalo de tempo
		- exemplos: área urbana 2D, área de relevo 3D, ...
	- componentes
		- convencional, espacial, pictórico e temporal

- Componente convencional
	- propriedades alfanuméricas

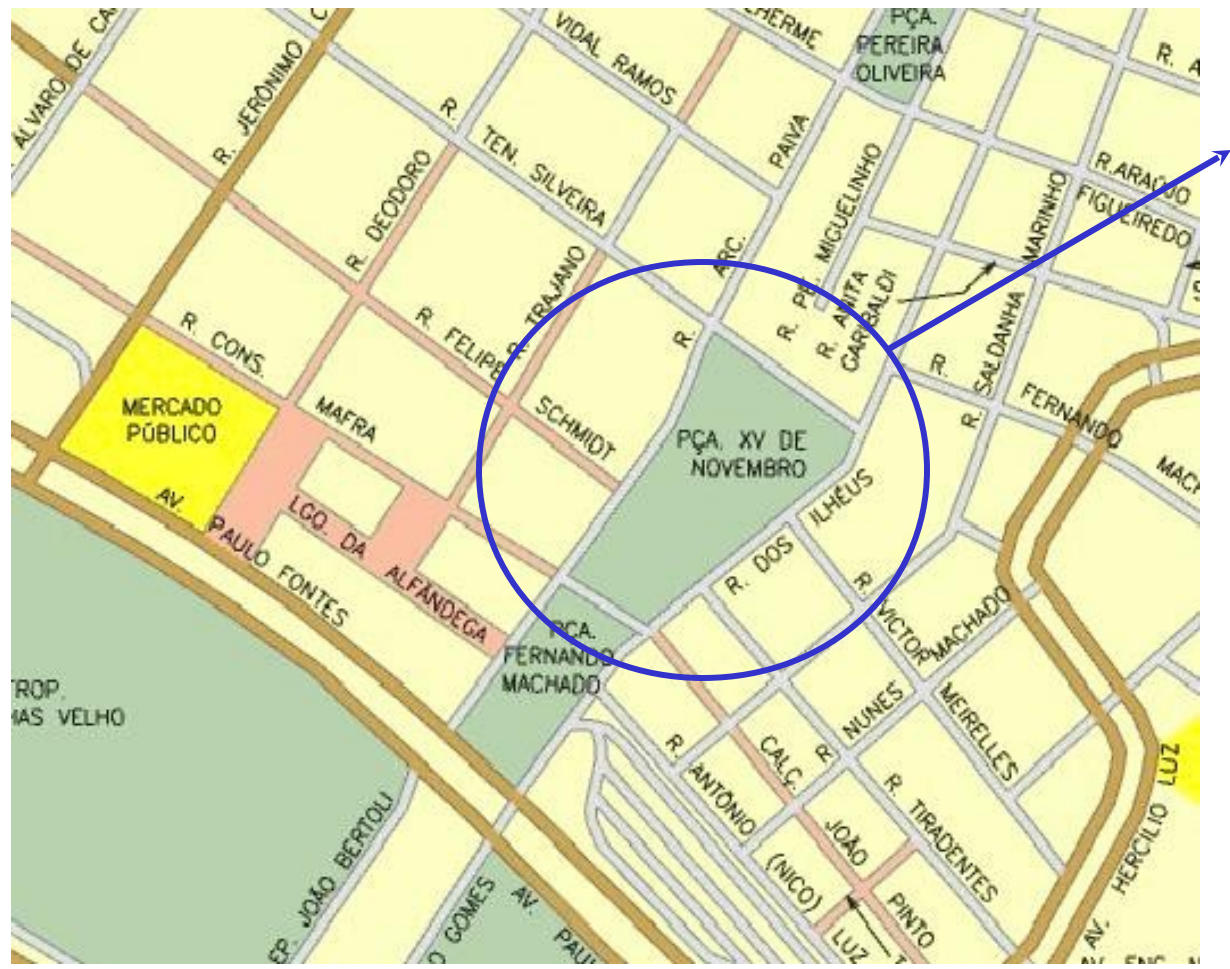

**código**: Lg 425 **tipo**: praça **nome**: XV de novembro **descrição**: . . .

- Componente espacial
	- propriedades de localização geo-espacial

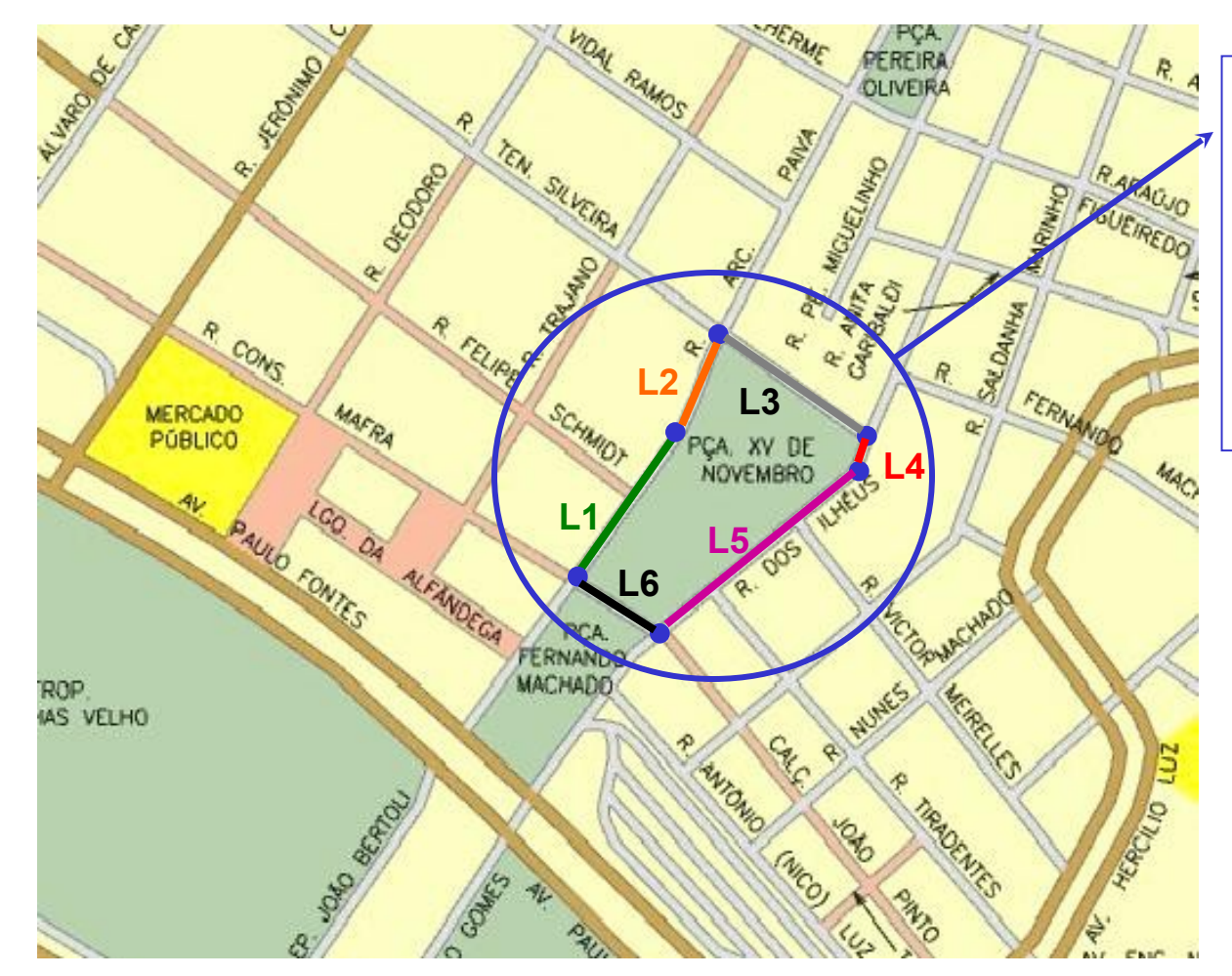

**forma:** poligonoFechado **localização:** { L1: (78,53),(86,73), . . .

L6: (88,46), (78,53)

}

• Componente pictórico

– propriedades gráficas (imagens)

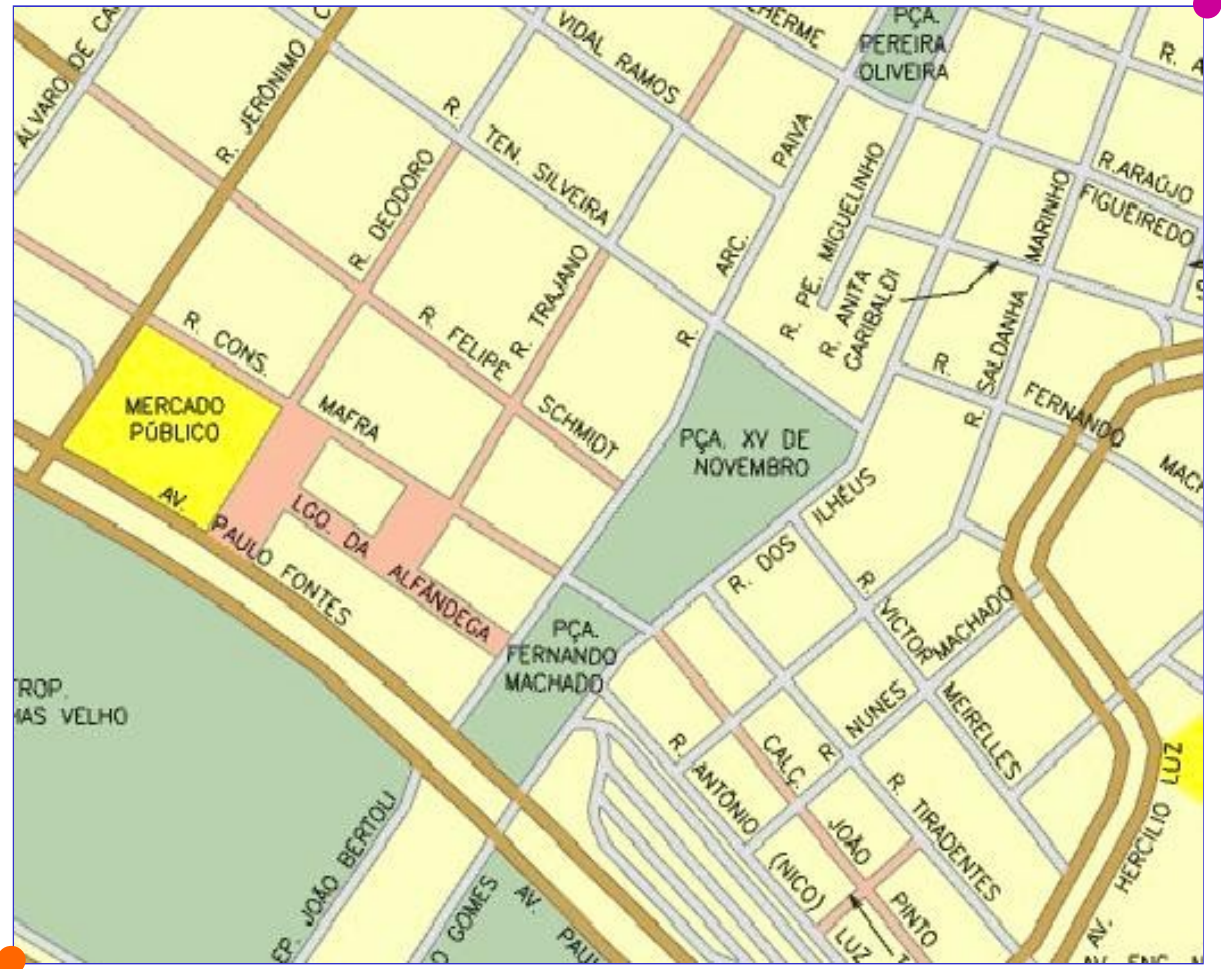

**imagem**: FpolisCentro.jpg **tamanho**: 520K **referência**: { P1: (27°35' S, 45°50' W) P2: (27°18' S, 45°01' W) }

#### • Componente temporal

#### – propriedades relativas à validade do dado

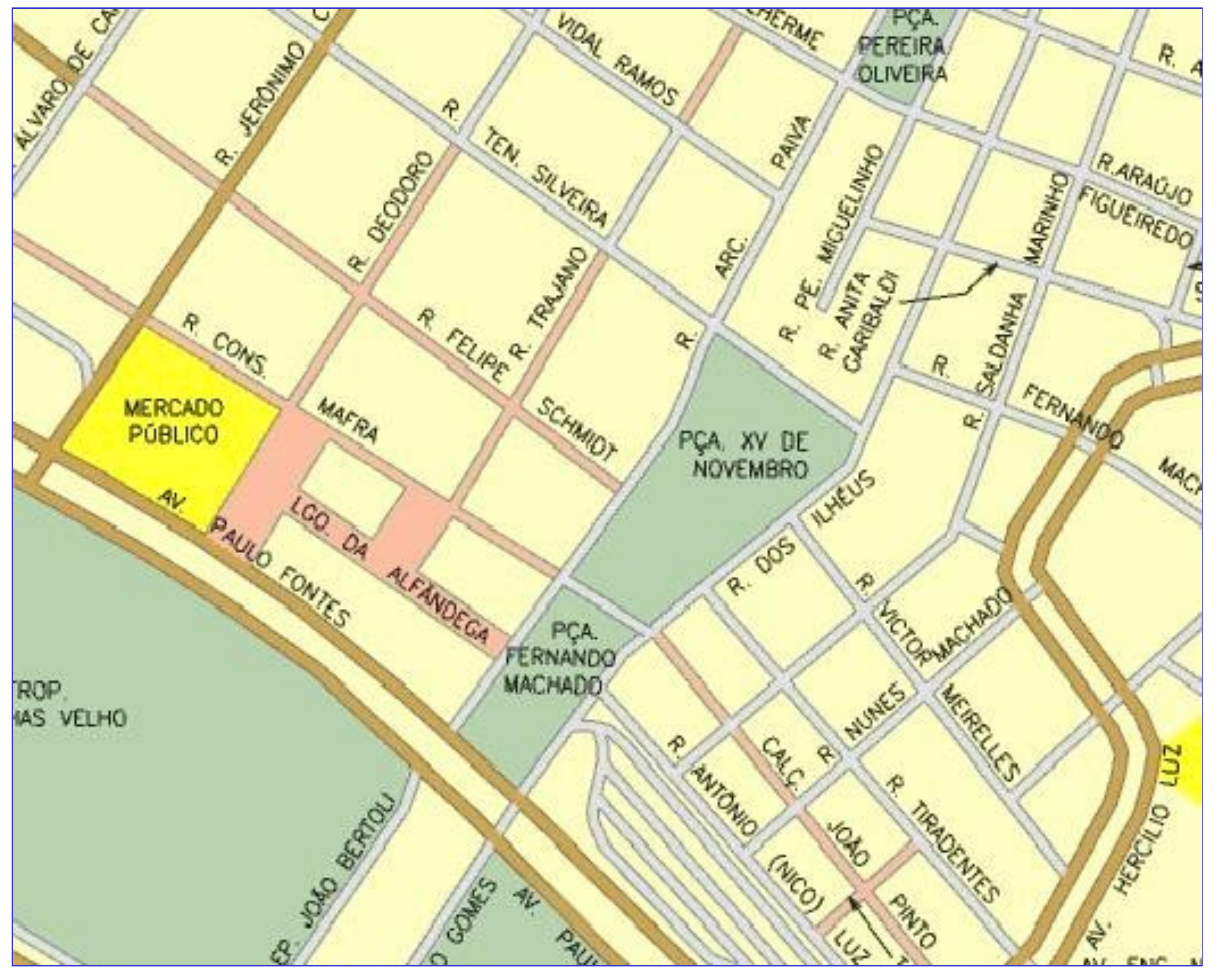

**dataColeta**: 27/05/03 **válidoPor**: 2 anos

#### **OU**

**TI**: 27/05/03 **TF**: 27/05/05

#### Modelos de Dados Geográficos

- BDG suporta dois modelos complementares
	- modelo de campo
	- modelo de objeto
- Modelo de campo (modelo *raster*)
	- região geográfica é vista como uma superfície contínua
	- cada ponto da região possui um valor para uma propriedade relevante (tema)
	- ênfase na análise de características contínuas do terreno e não na identificação de objetos neste terreno
		- representação de mapas temáticos ou *layers*

#### Modelo de Campo - *Raster*

- Exemplo
	- mapa temático de coberturas vegetais

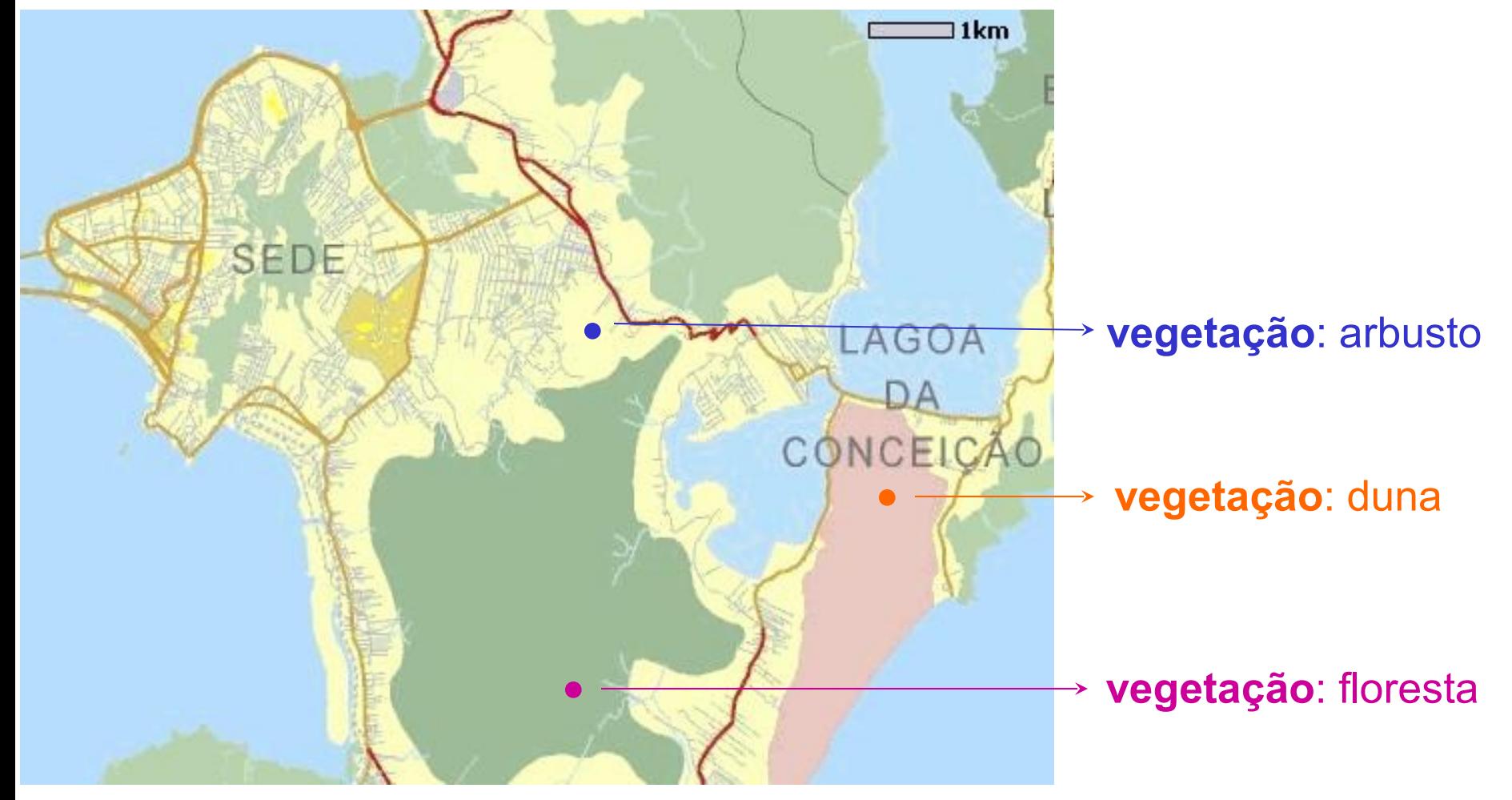

#### • Tesselação

- região é totalmente coberta por uma grade de células
- célula
	- área na qual todos os pontos do terreno possuem o mesmo valor para o tema considerado
		- abstração de características comuns de vários pontos do terreno em um único conceito (célula)
	- células são regulares
		- possuem a mesma forma, área e são contíguas
		- facilita a determinação dos seus limites

#### Modelo de Campo - Tesselação

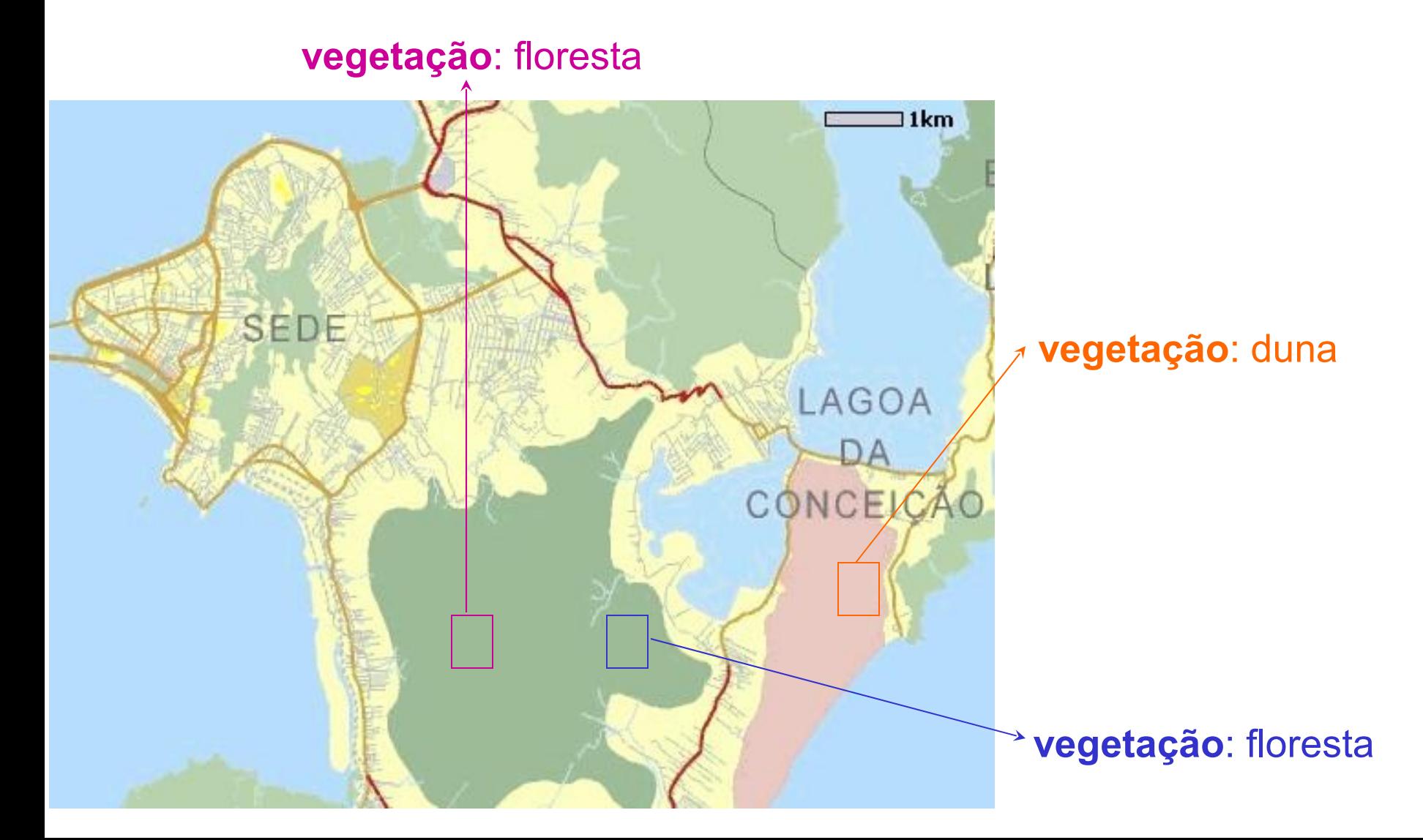

- Isolinhas
	- região apresenta diversas linhas que não se cruzam
	- qualquer ponto sobre uma linha possui o mesmo valor para o tema considerado
	- pontos que não estão em um linha tem seu valor estimado

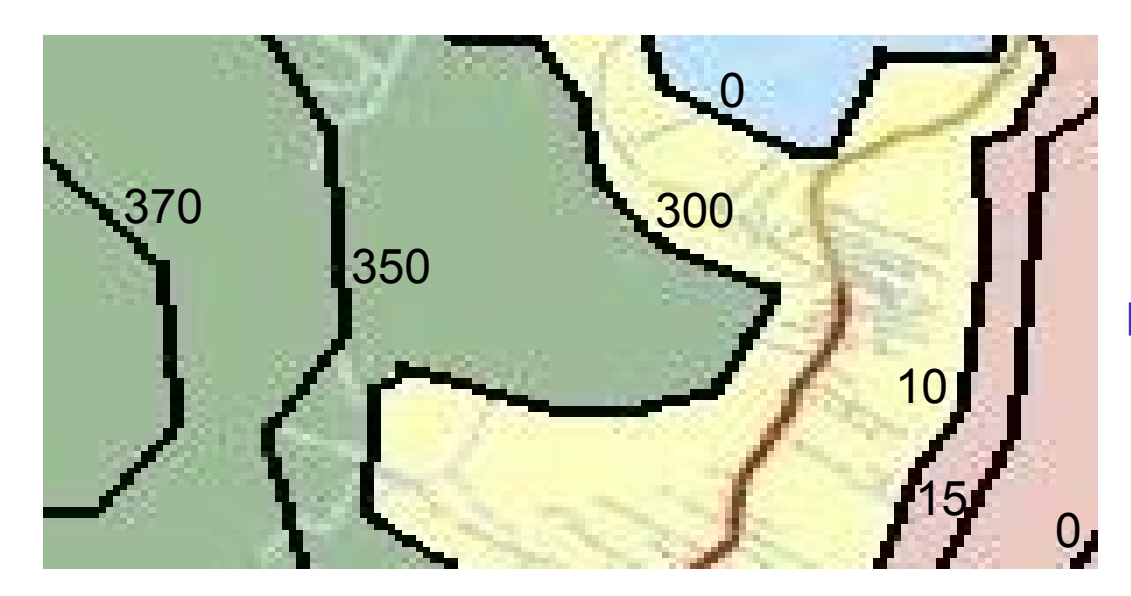

Exemplo: mapa de curvas de nível

- Subdivisão Planar
	- região é coberta totalmente por polígonos que não se sobrepõem
	- qualquer ponto contido no mesmo polígono possui o mesmo valor para o tema considerado

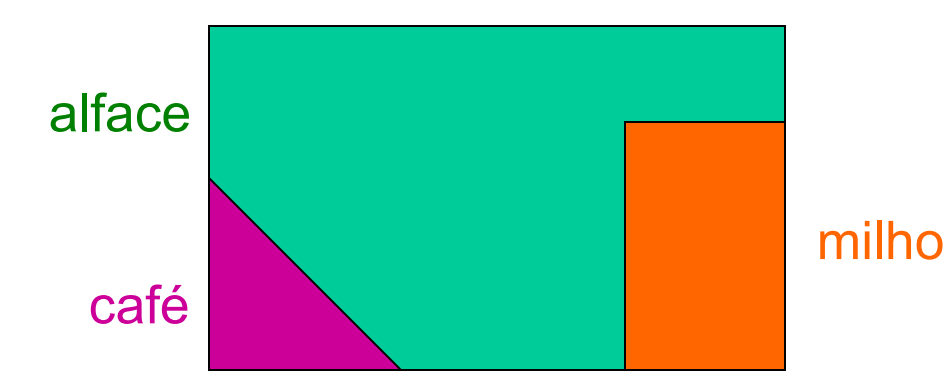

Exemplo: mapa de uso do solo

- Rede Triangular Irregular
	- região é coberta totalmente por triângulos irregulares que não se sobrepõem
	- cada vértice do triângulo contém um valor para o tema considerado
	- pontos que não estão em vértices tem seu valor estimado

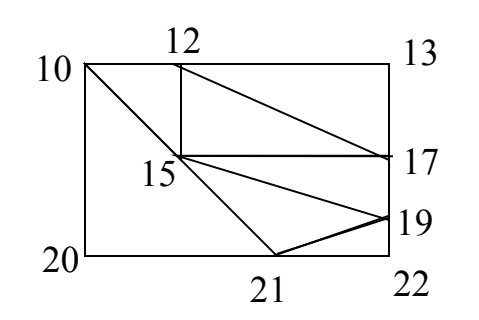

Exemplo: mapa de temperatura (°C)

# Modelo de Objeto

- Também chamado de modelo vetorial
- Características
	- região geográfica é vista como uma superfície ocupada por objetos geométricos identificáveis, não necessariamente disjuntos
		- objetos pontuais, lineares, poligonais, ou mesmo uma combinação destes elementos geométricos
	- objetos não estão necessariamente associados a características do terreno
	- ênfase na identificação de objetos no terreno e não na análise de propriedades contínuas no terreno

#### Modelo de Objeto - Vetorial

- Exemplo
	- mapa urbano

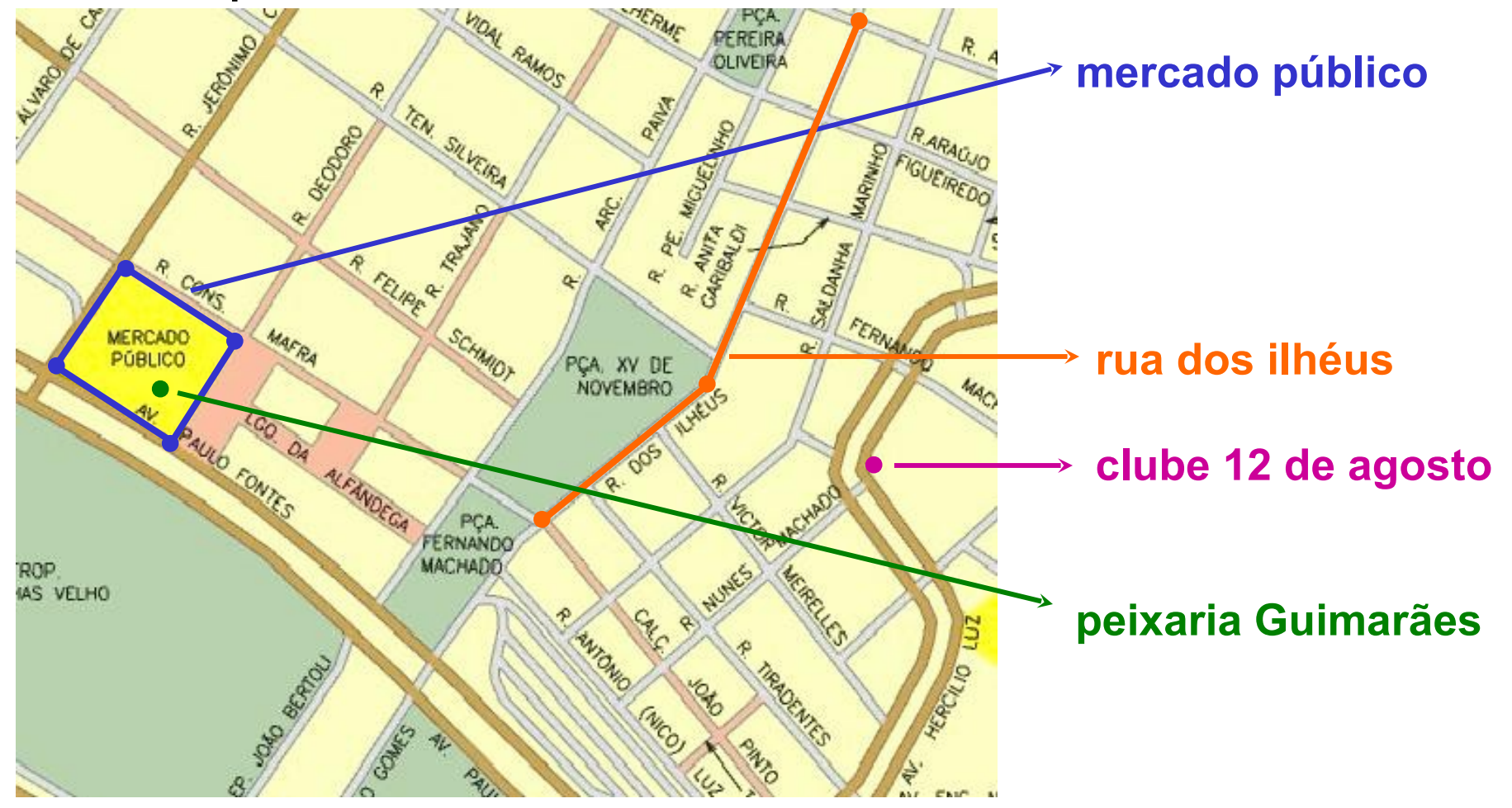

# Modelo de Objeto - Especialização

- Modelo de rede
	- região possui um conjunto de pontos (nós) conectados por linhas (arcos) - grafo
	- arcos e nós podem ter propriedades
	- útil para modelar recursos que fluem na região

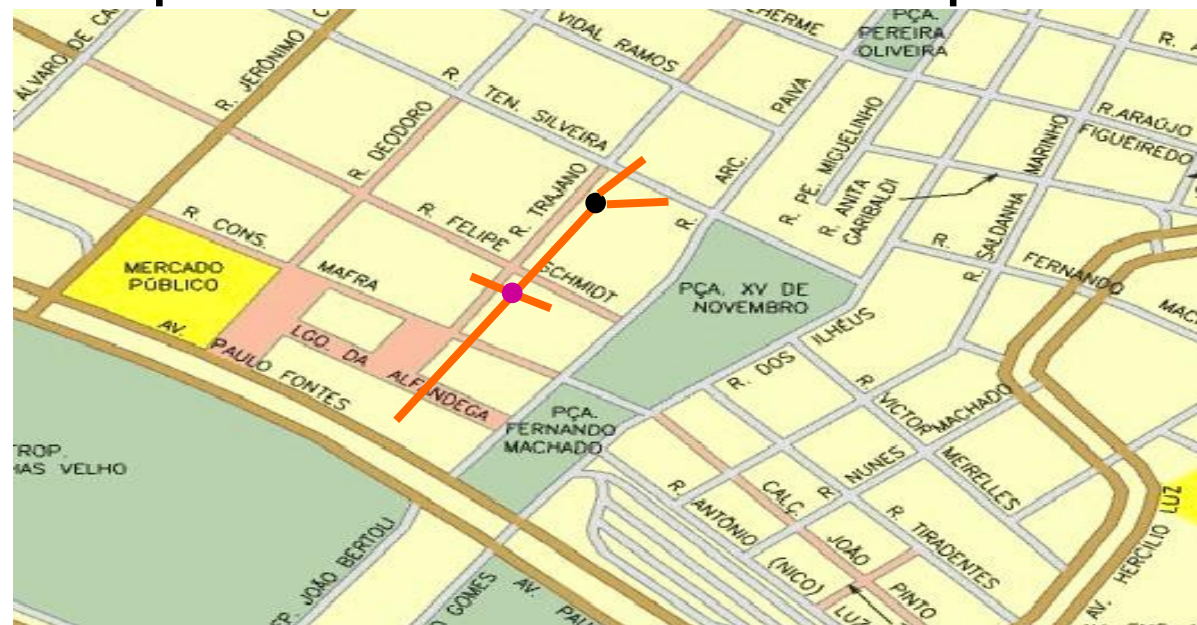

Exemplo: rede de esgoto:

- ponto de entrada
- tubulação
- conexão

# Campos e Objetos

- Podem ter múltiplas representações
	- depende de fatores de escala ou interpretações desejadas pelas aplicações
		- exemplo: escola vista como ponto ou polígono
	- problemáticas
		- modelagem e gerência de dados mais complexa, vários comportamentos em função da representação
- Possuem relacionamentos espaciais
	- A vizinho B (entre células ou objetos), A contido em B, A disjunto B, ...
	- determinados através de operações analíticas

### Operações em um BDG

- Atualização de dados
- Análise geo-espacial
- Consulta a dados
- Visualização de dados

# Atualização de Dados Geográficos

- Manipulação de componentes convencionais e temporais
	- via comandos de atualização do BDG (DML)
- Manipulação de componentes espaciais
	- em alguns casos, é possível a atualização da geometria através de DMLs estendidas
		- exemplo
			- inclusão/alteração de um hospital no mapa urbano de uma cidade, incluindo/alterando também o polígono que o delimita na área geográfica

# Atualização de Dados Geográficos

- Inclusão de componentes espaciais e pictóricos
	- cargas periódicas de mapas e identificação de instâncias de campos e objetos
		- tarefa externa ao BDG (módulo de entrada de dados do SIG)
			- levantamento manual com GPS, digitalização em mesa, digitalização ótica, ... realizadas sobre imagens de satélite ou fotografias aéreas
			- BDG armazena as imagens geográficas + estruturas espaciais e convencionais resultantes desta tarefa

### Operações em um BDG

- Atualização de dados
- Análise geo-espacial
- Consulta a dados
- Visualização de dados

# Análise Geo-Espacial

- Conjunto de funções aplicadas sobre um mapa ou objetos deste mapa
	- principal diferencial operacional em relação a outros BDs não-convencionais
- Finalidades das operações de análise
	- transformação do mapa ou de seus objetos
	- existência de relacionamentos geo-espaciais
	- busca de informação geométrica e/ou estatística
	- visualização de mapas

# Classificação de Operações

- Transformação
	- produzem novos mapas como resultado
- Topológicas
	- analisam a existência de relacionamentos topológicos
- Métricas
	- realizam processamentos baseados no conceito de distância
- Estatísticas
	- produzem valorações e correlações (analisam tendências) baseadas em propriedades convencionais, espaciais e/ou temporais

### Transformação – Exemplo 1

- Mudança de escala
	- dados vetoriais
		- técnicas de simplificação
			- substituição de um conjunto de pontos consecutivos pelo ponto médio
	- dados *raster*
		- técnicas de fusão
			- geração de células a partir da junção de células menores

## Transformação – Exemplo 2

- *Overlaying* (cobertura)
	- sobreposição de um ou mais temas
		- deseja-se uma análise de correlações, tendências, ...
	- dados *raster*
		- *overlay* centrado na localização
			- valor da célula resultante é uma função dos valores das células dos temas combinados
		- *overlay* centrado no tema
			- mantém-se as células definidas para um certo tema, sendo os valores dos demais temas estimados no contexto destas células

#### *Overlaying* - Exemplos floresta campo cerrado Vegetação **Altitude** 500m 700m *overlay* de **localização** floresta com 500m campo com 500m cerrado com 500m **overlay** do **cerrado com 700m** tema Vegetação floresta – altitude campo – altitude média: 500m cerrado – altitude média: 600m

média: 500m

# Operações Topológicas

- Importante categoria analítica
	- base para várias consultas geográficas
		- verificação de relacionamentos geo-espaciais
- Topologia
	- estudo das propriedades geométricas que permanecem invariantes sob deformação
		- independem de fatores como escala, projeção, etc
			- *projeção*: representação da superfície terrestre sobre uma superfície plana
				- » produz deformação

# Operações Topológicas

- Operações sobre objetos geométricos
	- definidos a partir das noções de fronteira e interior

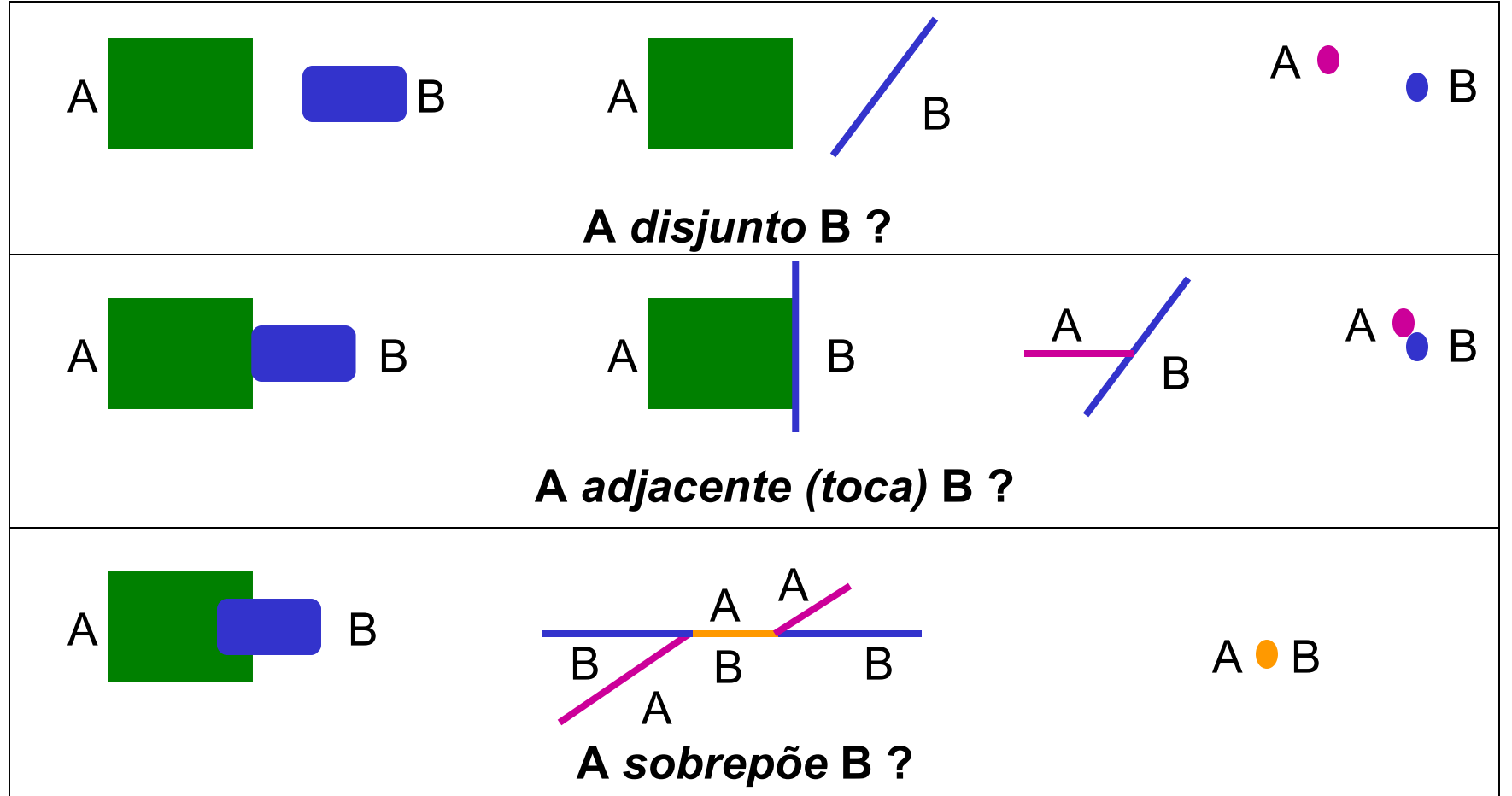

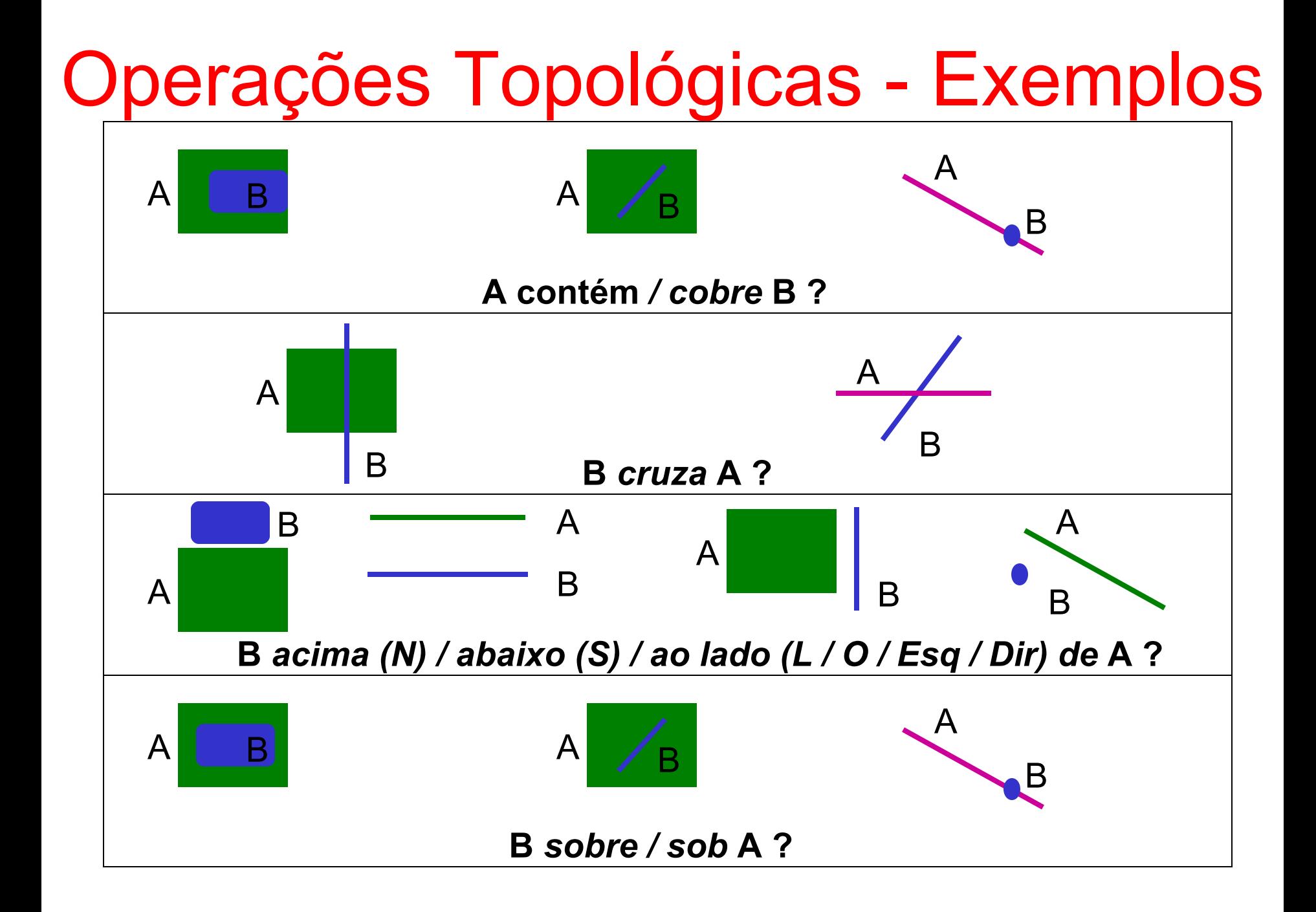

# Operações Métricas

- Baseadas na noção de distância sobre um sistema de coordenadas
- Tipos de retorno
	- valores numéricos
		- exemplo: distância
	- objetos geográficos
		- exemplo: raio de alcance

#### Operações Métricas - Exemplos

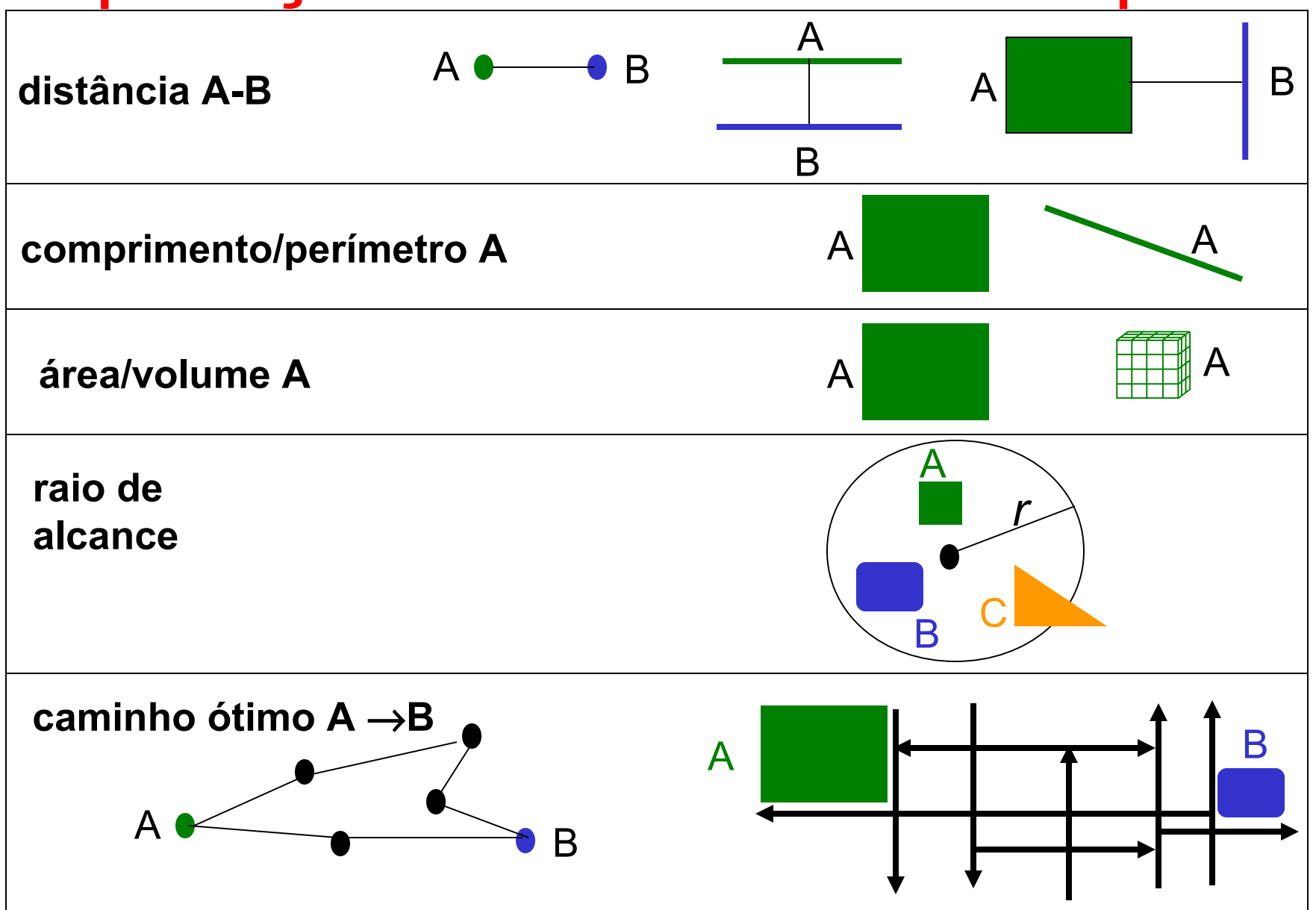

# Operações Estatísticas

- Exemplos
	- análise de freqüência (a)
		- comparação quantitativa de propriedades
	- análise de correlação (b)
		- comparação de propriedades em uma região
	- análise de dispersão (c)
		- análise de distribuição de um fenômeno

#### em uma região

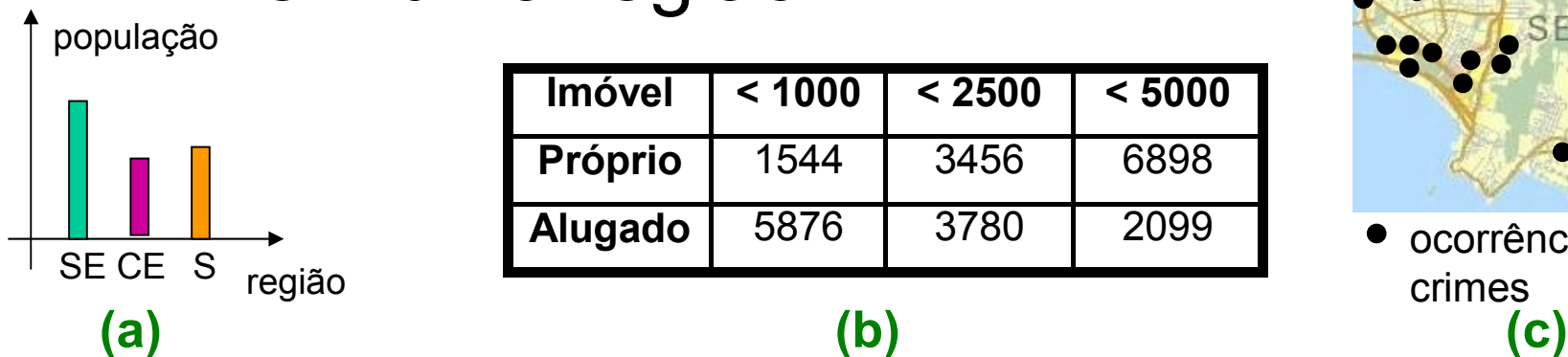

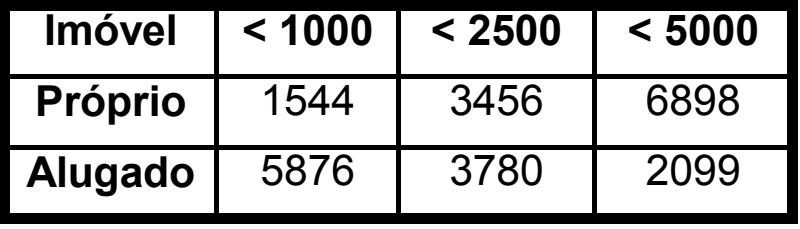

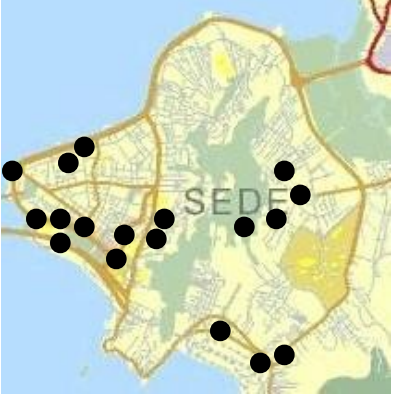

**Alugado** 5876 3780 2099 ocorrências de crimes

### Operações em um BDG

- Análise geo-espacial
- Atualização de dados
- Consulta a dados
- Visualização de dados

# Consulta a Dados Geográficos

- Diferenças em relação a BDs convencionais
	- critérios de seleção espacial
		- uso de funções de análise geo-espacial
		- uso de linguagens textuais estendidas
	- seleção baseada em apontamento
		- manipulação direta de mapas para fins de consulta
		- uso de interfaces gráficas e linguagens visuais
	- resultados textuais, gráficos ou mistos
		- propriedades convencionais associadas ao seu posicionamento geográfico
			- certas consultas só tem sentido se o resultado for misto
				- » exemplo: onde ficam as cidades de SC com mais de 100.000 habitantes e quais as suas populações?

# Linguagens de Consulta para BDG

- Extensões do SQL, em geral
	- várias propostas
		- GeoSQL, Spatial SQL, SF-SQL, ...
	- permitem todos os tipos de resultados
- Exemplo 1 (SF-SQL)
	- critério de seleção espacial e resultado textual

select c1.nome

from c1 Cidade, c Cidade

where c.nome = "Florianópolis"

and c.geometria.DISTANCE(c1.geometria)< 50

# Linguagens de Consulta Textuais

- Exemplo 2 (GeoSQL)
	- critério de seleção espacial e resultado gráfico

```
select TMunicipio m
from LayerUrbano of MapaSC
where ((m.população >= 50000)
and (m<u>Area</u> <math>) > 1000and (m CROSS
      select TRio r
       from LayerHidrografia of MapaSC
      where (r.\text{none} = "Itajai-Acu')))
                                     indicação do mapa 
                                     no qual deve ser 
                                     exibido o resultado
```
# Linguagens de Consulta Textuais

- Exemplo 3 (Spatial SQL)
	- critério de seleção espacial e resultado misto

set legend color black pattern dashed for select geometria from Via;

configuração de parâmetros de visualização

set window select Via.qeometria, Via.nome from Via, Cidade where Cidade.nome = "Florianópolis" and Via.nome like "F\*" and Via.geometria INSIDE Cidade.geometria indicação de resultado gráfico

### Operações em um BDG

- Análise geo-espacial
- Atualização de dados
- Consulta a dados
- Visualização de dados

# Visualização de Dados Geográficos

- Gerenciamento da apresentação de dados
	- importante funcionalidade para BDGs com interface gráfica
- Objetivo desta classe de operações
	- apresentação de resultados de consultas
	- manipulação de objetos na tela
		- facilitar a visualização de dados, pesquisa exploratória (*browsing*) e a construção de novas consultas

# Visualização de Dados Geográficos

- Funcionalidades principais
	- visualização 2D e 3D
	- formulação iterativa de consultas
	- combinação de resultados de consultas
	- customização de apresentações de mapas
	- visualização simultânea de várias regiões geográficas
	- operações especiais
		- *zooming*, *panning* (translação), rotação, ...
	- apresentação de resultados estatísticos
		- exemplo: análise de densidade demográfica
			- visualização através de amostragem ou isolinhas

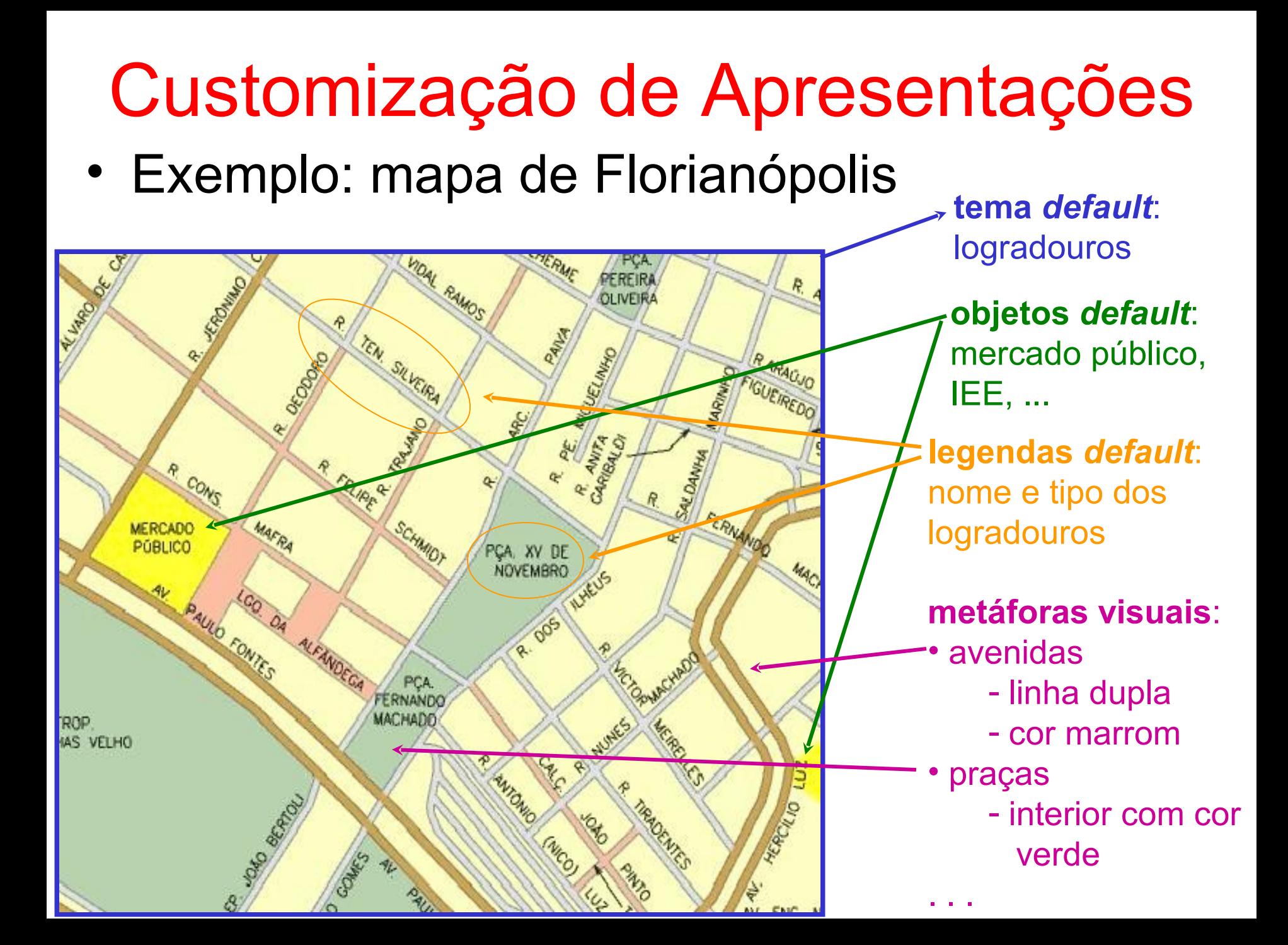